# **FEB 2016**

## // 6 Tage Kreativ-Camp Musik, Tanz & Theater - Workshops mit Abschluss-Event

 $\oplus$  Schloss Bröllin  $\triangle$  Jugendliche von 14 - 18 J.  $\in$  kostenlos

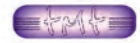

Anmeldeschluss bis 20.01.2016 L.

030 / 747 318 23 oder 030 / 510 508 01

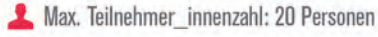

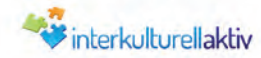

#### // Mädchen\* & Jungen\* Willkommen

Du hast in den Winterferien noch nichts vor und Lust kreativ zu sein, neue Leute kennen zu lernen und eine tolle Woche mit Musik. Tanz oder Theater zu verbringen?

Dann bist du bei unserem Camp genau richtig! Wir sind ein 5 köpfiges Team aus den Bereichen Musik, Tanz und Theater. Wir werden Schlagzeug, Gitarren, Keyboards, E-Bass und Mikros dabeihaben. **Das Essen ist auch lecker :)** 

Wir freuen uns auf Deine/Eure Anmeldung und auf ein Kennenlernen am 23.01.2016 in der Wattstraße 13, 13355 Berlin, 1, Etage!

### // Alle Infos auf einem Blick

Kreativ-Camp | Schloss Bröllin in den Winterferien v. 01.02. - 06.02.2016

Jugendliche von 14 - 18 Jahren

#### Anmeldeschluss bis 20.01.2016

23 Kennenlemtag 23.01.2016 | 11 Uhr | Theater28, Wattstraße 13, 13355 Berlin, 1. Etage

€ Kostenlos! Anzahlung 10€ (wird bei Teilnahme zurückerstattet!)

Für Rückfragen und weitere Infos: 030 / 747 318 23 oder 030 / 510 508 01

Eine Kooperation von teeny Musik treff / Ev. Kirchengemeinde am Humboldthain, Interkulturell Aktiv e.V. / Theater28 und der LAG Pop Berlin www.teeny-musik-treff.de | www.interkulturellaktiv.de

interkulturellaktiv theater 728 Etects POPIGO > Rol

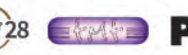

**Bundesministerius** für Bildung und Forechung

.Pop To Go" ist ein Programm des BV Pop e.V. gefördert vom Bundesministerium für Bildung und Forschung durch das Programm "Kultur macht stark - Bündnisse für Bildung"